## Package 'utc'

October 12, 2022

Type Package Title Coordinated Universal Time Transformations Version 0.1.5 Author Antonio J. Segura Maintainer Antonio J. Segura <segura.antonioj@gmail.com> Description Three functions are provided: first function changes time from local to UTC, other changes from UTC to local and third returns difference between local and UTC. %h+% operator is also provided it adds hours to a time. License GPL-2 Encoding UTF-8 LazyData FALSE Suggests testthat RoxygenNote 6.0.1 NeedsCompilation no Repository CRAN

Date/Publication 2019-01-04 10:50:03 UTC

### R topics documented:

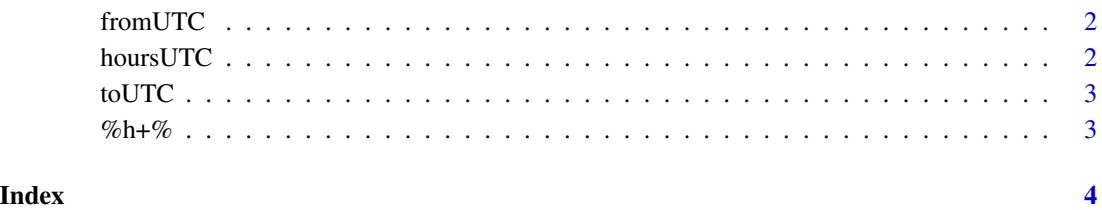

<span id="page-1-0"></span>fromUTC *fromUTC*

#### Description

Returns local time from UTC time

#### Usage

fromUTC(utctime, timeformat = "%Y-%m-%d %H:%M:%S")

#### Arguments

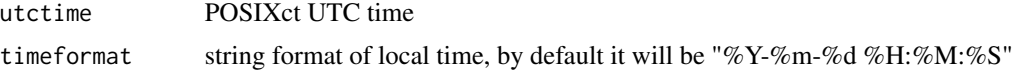

#### Value

localtime POSIXct local time

#### Examples

fromUTC( as.POSIXct("1991-06-29 05:27:25", tz = "UTC") )

hoursUTC *hoursUTC*

#### Description

This function returns time difference between UTC and Local

#### Usage

```
hoursUTC(to_test_time = Sys.time(), timeformat = "%Y-%m-%d %H:%M:%S")
```
#### Arguments

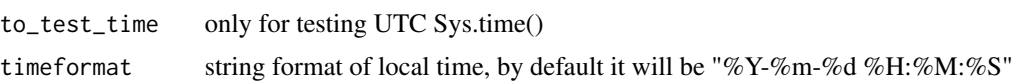

#### Value

number of hours

<span id="page-2-0"></span>

#### Description

Returns UTC time from local time

#### Usage

toUTC(localtime, timeformat = "%Y-%m-%d %H:%M:%S")

#### Arguments

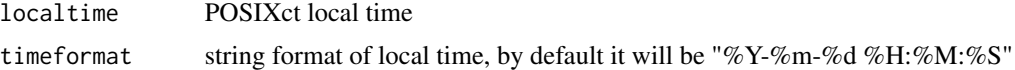

#### Value

utctime POSIXct UTC time

%h+% *add hours*

#### Description

This function adds h hours to a POSIXct

#### Usage

h %h+% datetime

#### Arguments

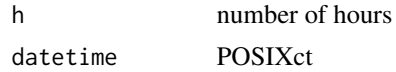

#### Value

POSIXct and h added

# <span id="page-3-0"></span>Index

%h+%, [3](#page-2-0)

fromUTC, [2](#page-1-0)

hoursUTC, [2](#page-1-0)

toUTC, [3](#page-2-0)